Andreas Pallack

## **Digitale Medien im Mathematikunterricht der Sekundarstufen <sup>I</sup> + II**

**\*£) Springer** Spektrum

## **Inhaltsverzeichnis**

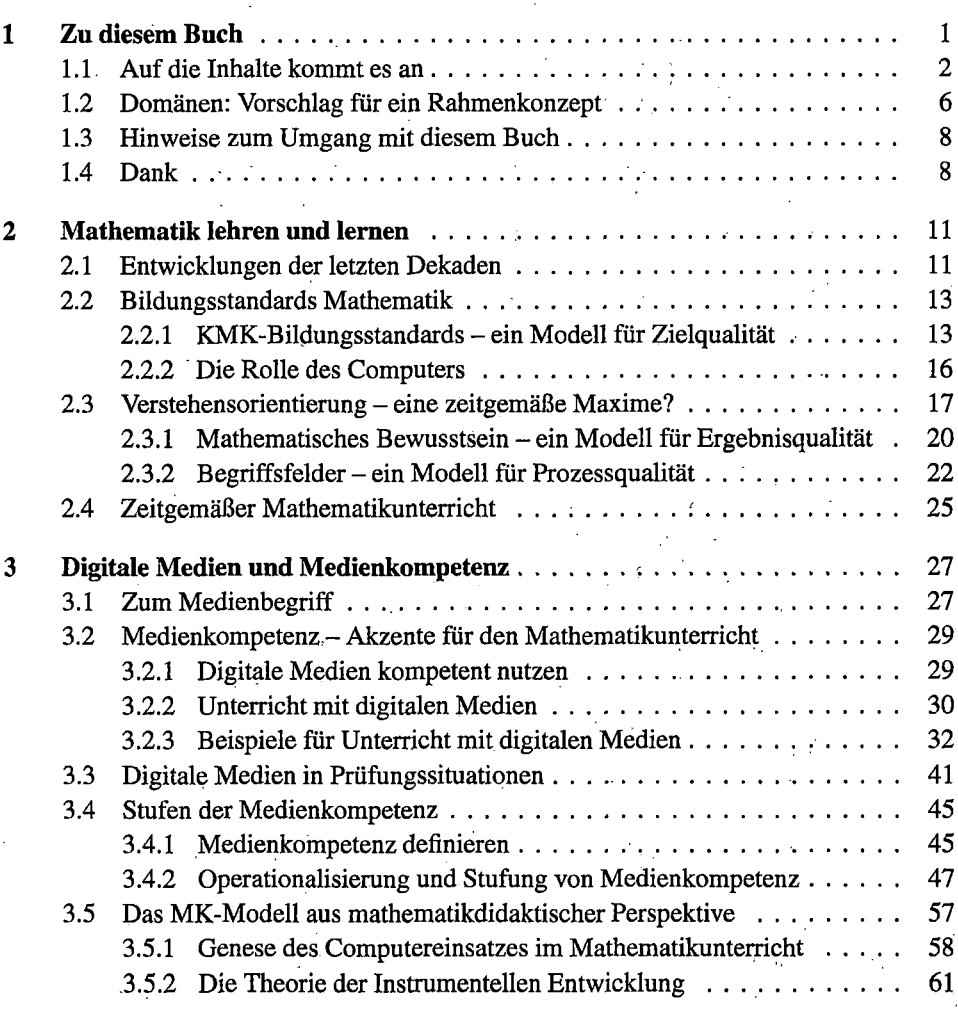

**VII**

 $\ddot{\phantom{a}}$ 

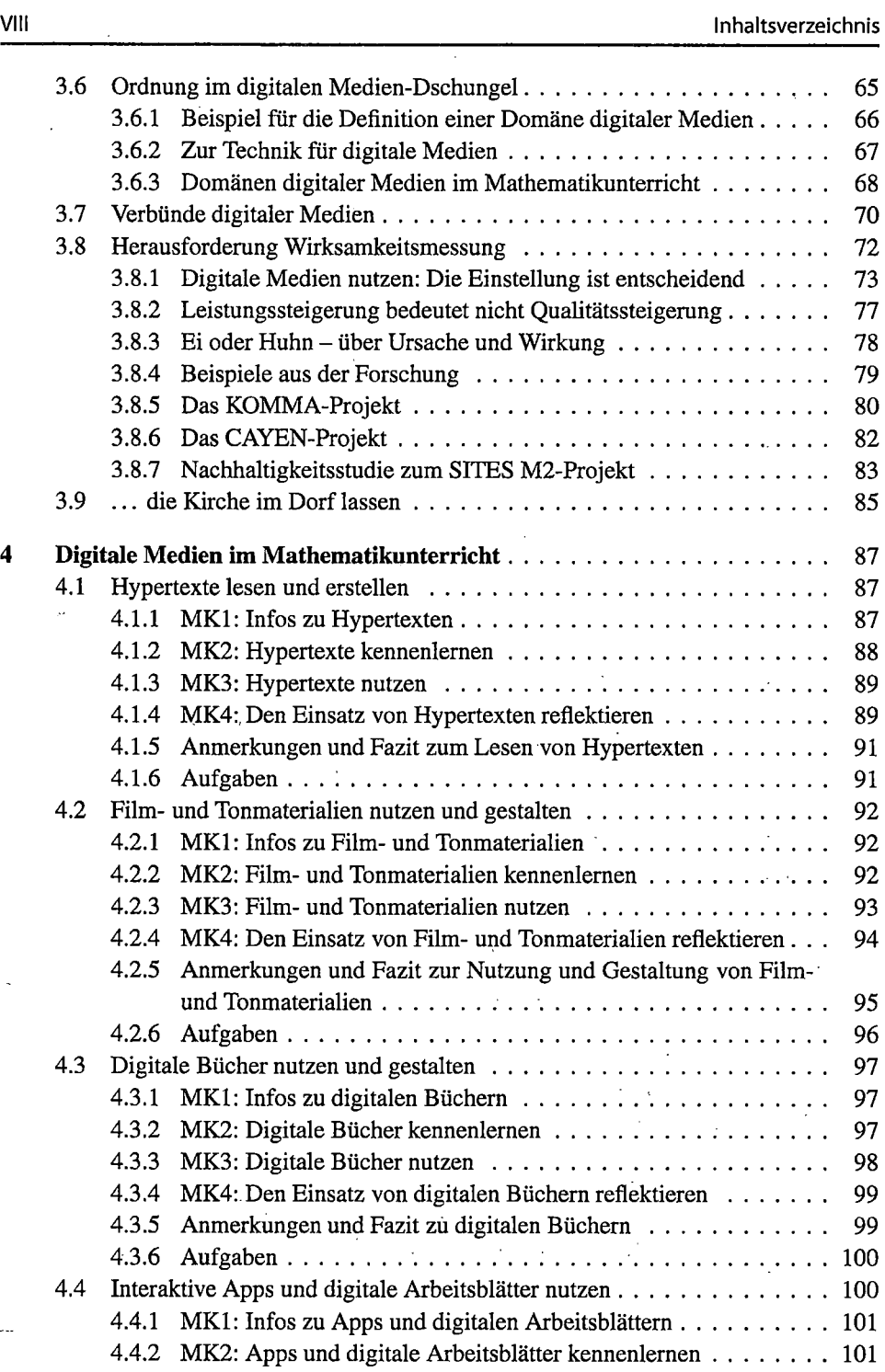

 $\ddot{\phantom{a}}$ 

 $\overline{a}$ 

.<br>...

 $\bar{z}$ 

 $\bar{\beta}$ 

 $\bar{\mathcal{N}}$ 

 $\ddot{\phantom{a}}$ 

 $\hat{\boldsymbol{\cdot} }$ 

 $\mathcal{L}^{\pm}$ 

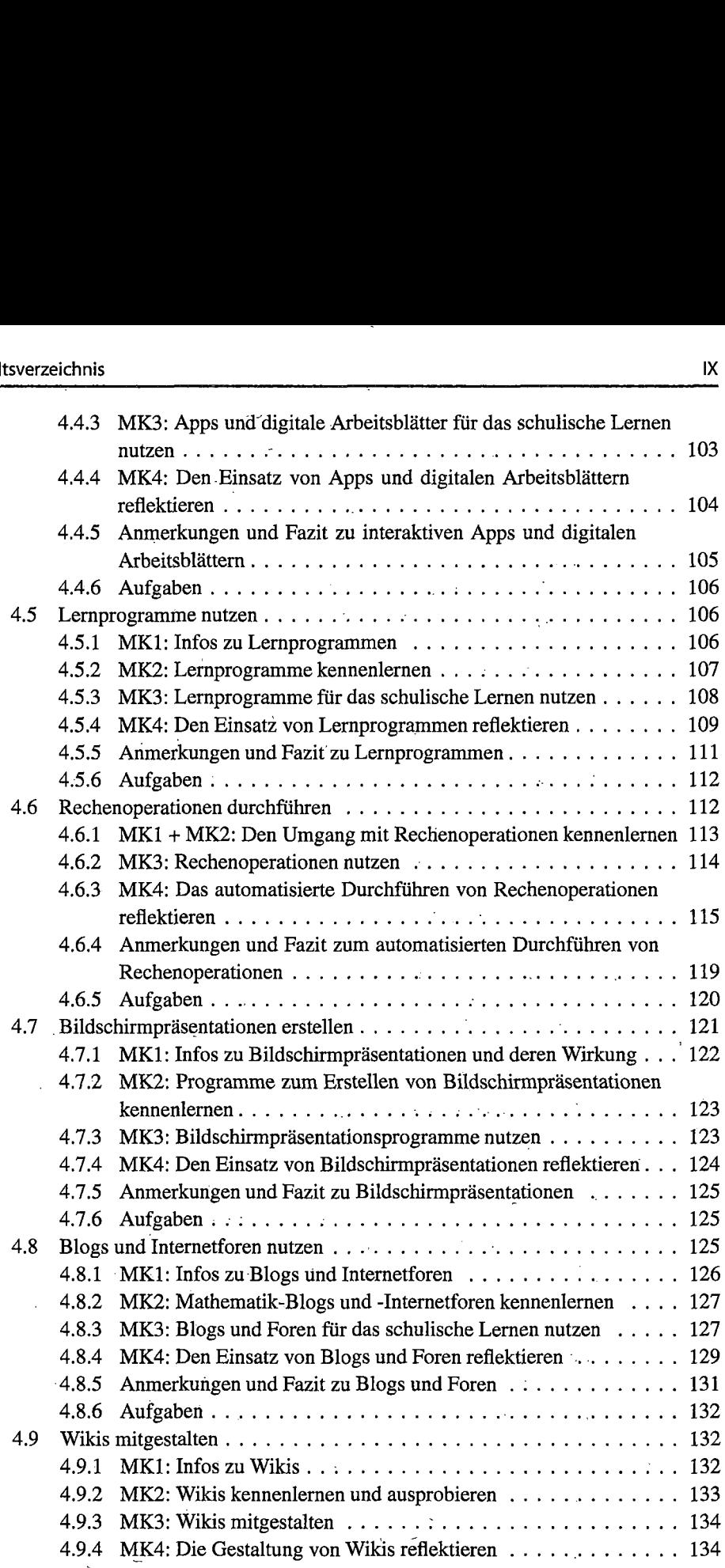

 $\bar{z}$ 

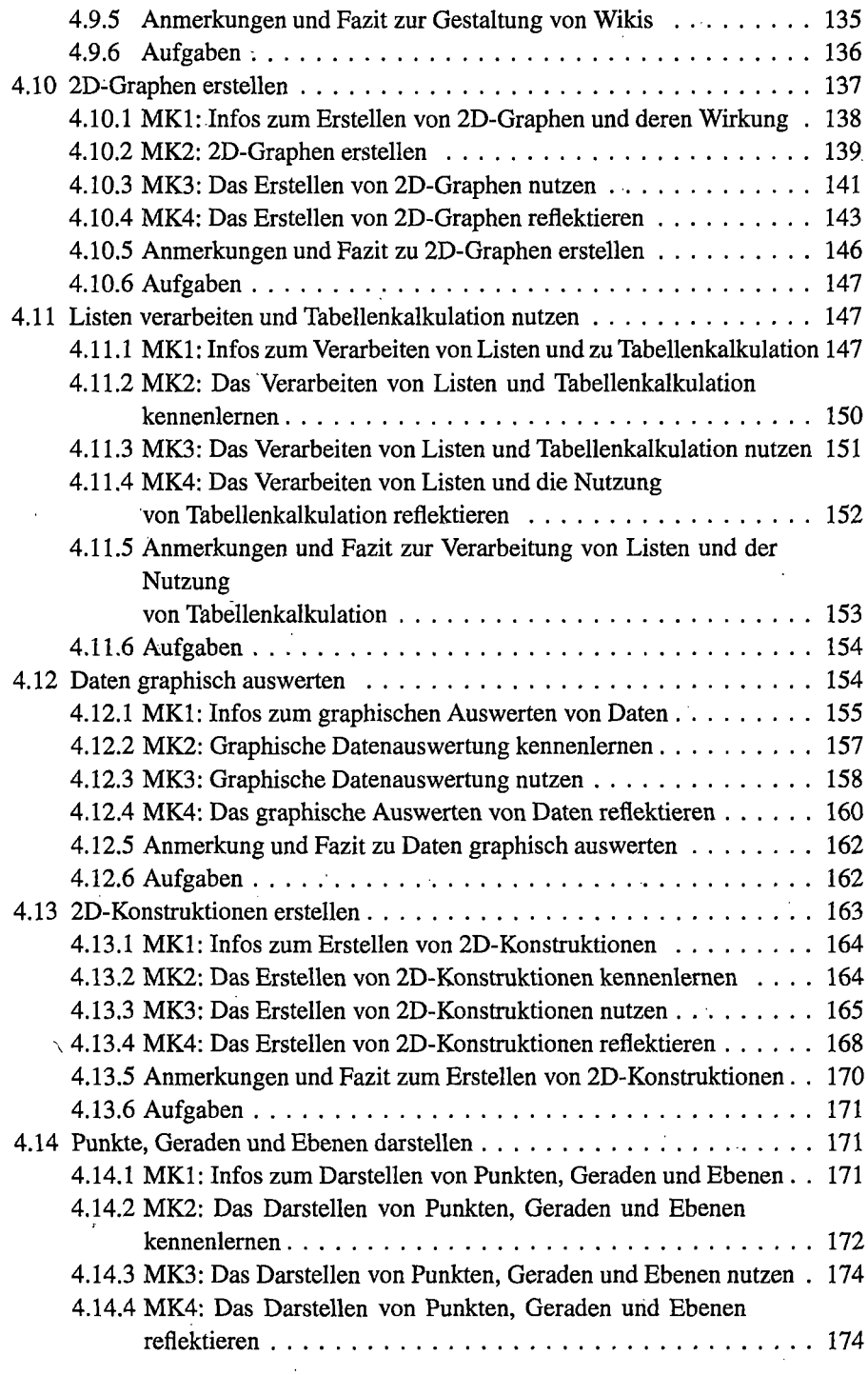

l,

 $\overline{a}$ 

 $\ddot{\phantom{0}}$ 

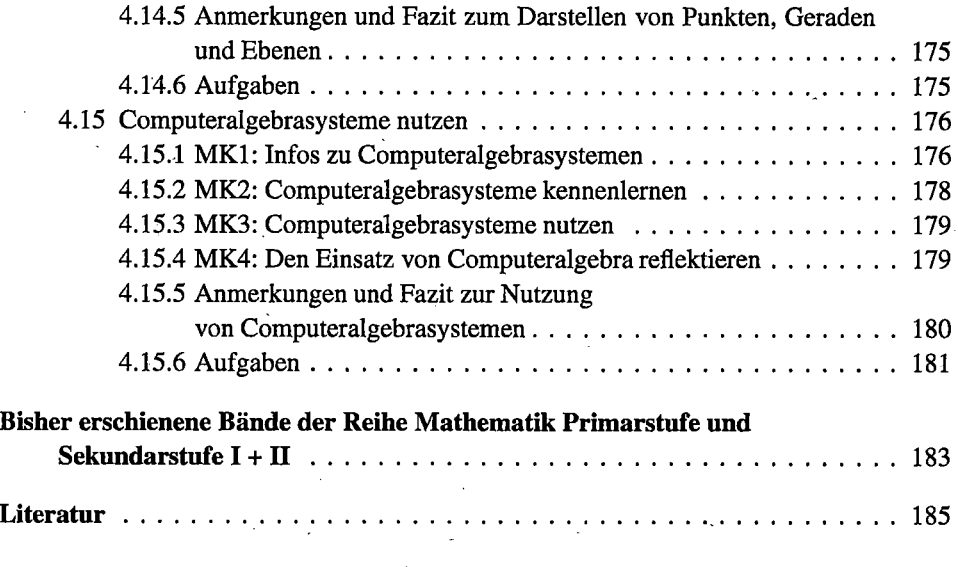

l,

 $\bar{z}$ 

 $\ddot{\phantom{0}}$